### Bildungsdepartement Amt für Kultur **Staatsarchiv**

Kollegiumstrasse 30 Postfach 2201 6431 Schwyz Telefon 041 819 20 65 Telefax 041 819 20 89 www.sz.ch/kultur

kantonschwyz<sup>n</sup>

### **Aktensuche für Opfer fürsorgerischer Zwangsmassnahmen und Fremdplatzierung**

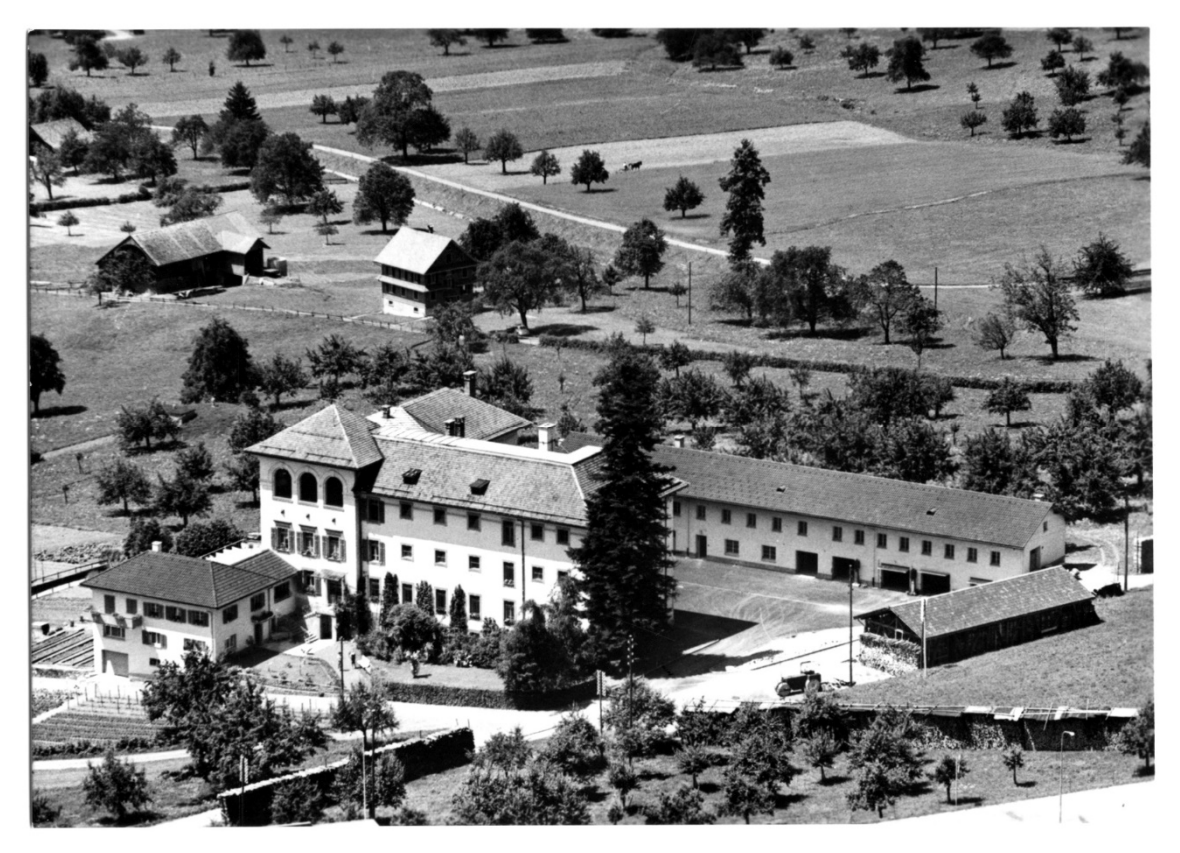

Die kantonale «Zwangsarbeitsanstalt Kaltbach» in Schwyz war von 1902 bis 1971 in Betrieb.

Betroffene von fürsorgerischen Zwangsmassnahmen und Fremdplatzierung haben die Möglichkeit, beim Bund ein Gesuch um einen Solidaritätsbeitrag zu stellen. Das Gesuch und die dazu notwendigen Unterlagen müssen bis am 31. März 2018 beim Bundesamt für Justiz eingereicht werden.

Informationen zum Gesuch und zur Gesetzeslage auf der Homepage des Bundesamts für Justiz: https://www.bj.admin.ch/bj/de/home/gesellschaft/fszm.html

Im Kanton Schwyz erhalten Betroffene Unterstützung bei der Opferberatungsstelle in Goldau. Dort wird ihnen bei der Beschaffung der Akten und dem Ausfüllen des Gesuchs für den Solidaritätsbeitrag geholfen.

[Wegleitung und Gesuchsformular](#page-2-0)

Kontakt: Opferberatung des Kantons Schwyz Gotthardstrasse 25 Postfach 434 6410 Goldau

Telefon +41 848 821 282 www.arth-online.ch/opferhilfe

Das Staatsarchiv koordiniert die Suche nach Akten im Kanton Schwyz. Es gelangt mit der Aufforderung nach Aktensuche auch an Gemeinden und Bezirke sowie an die Archive anderer Kantone und Institutionen.

[Ablaufschema im Kanton Schwyz](#page-10-0) 

# <span id="page-2-0"></span>**LEITFADEN AKTENSUCHE**

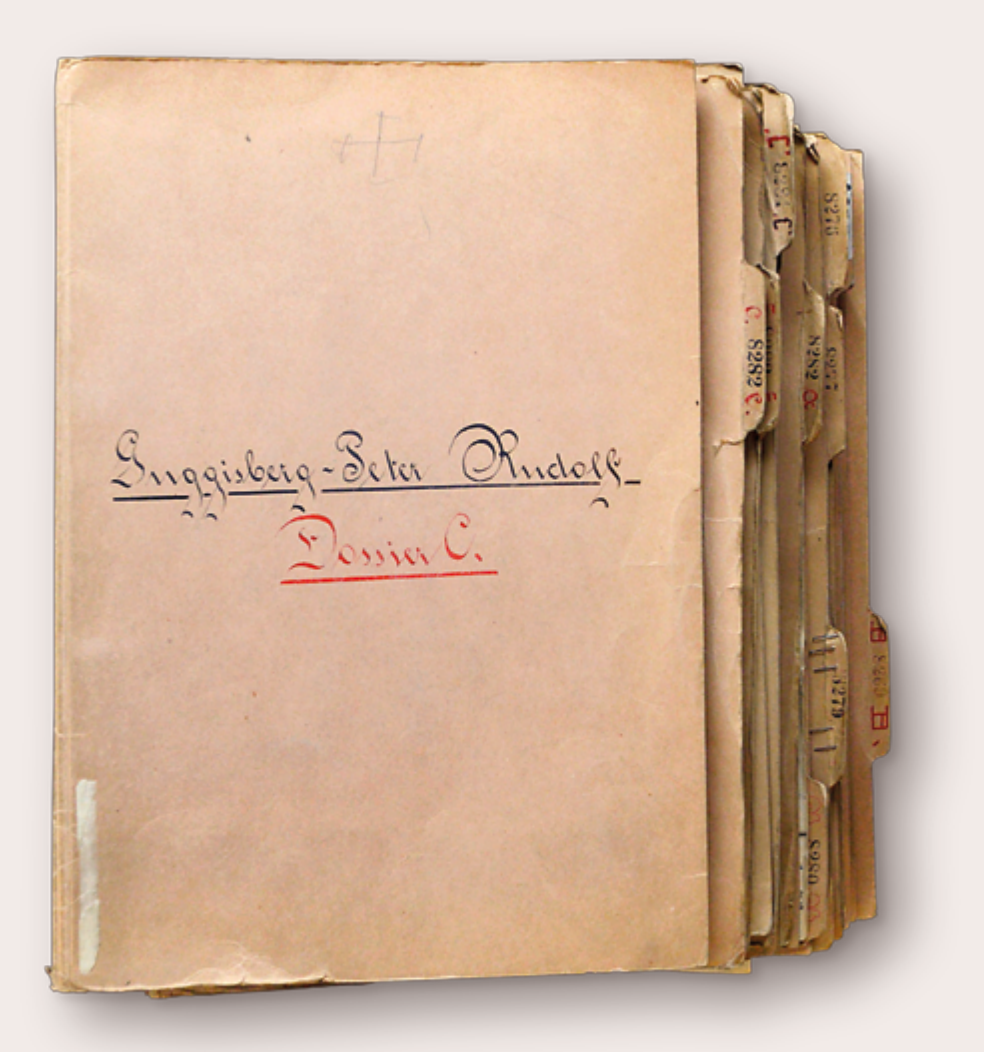

### **Leitfaden Aktensuche**

Fremdplatziert, versorgt und weggesperrt: Die Praxis der fürsorgerischen Zwangsmassnahmen hat vielen Menschen in der Schweiz bis weit ins 20. Jahrhundert enormes Leid gebracht. Betroffen von diesen Massnahmen waren administrativ Versorgte, Verding- und Heimkinder, Fahrende, Jenische und Zwangsadoptierte sowie Opfer von Zwangssterilisierungen, von Zwangskastrationen und Zwangsabtreibungen und von Medikamentenversuchen.

Wie jede andere Person auch, haben Sie als Betroffene/Betroffener von fürsorgerischen Zwangsmassnahmen das Recht auf Einsicht in Ihre Akten. Dieser Leitfaden hilft Ihnen bei Ihrer Suche.

Auch als Nachkomme oder als Angehörige von Betroffenen haben Sie ein Recht auf Einsicht in Akten. Sie können den Leitfaden Ihrer Situation entsprechend verwenden.

*«Ich möchte Einsicht in meine Akte beantragen, da ich endlich wissen will, was in meiner Kindheit alles gelaufen ist.»*

D. K., Betroffener, Juli 2013

# **1 Schritt: Tragen Sie folgende Angaben für die Recherche nach Akten zusammen**

- Ihre Personalien: Name und Vorname (bei Namenswechseln auch die früheren Namen), Geburtsdatum, aktuelle Adresse, Telefonnummer und E-Mail-Adresse
- Personalien Ihrer Eltern: Namen und Vornamen der Eltern (bei Namenswechseln auch die früheren Namen), Geburtsdaten der Eltern, Heimatort/e, Wohnort/e der Eltern als die Zwangsmassnahme erfolgte

Falls Sie kaum Angaben über Ihre Eltern haben, kann eine Anfrage beim Zivilstandsamt / -kreis weiterhelfen. Fragen Sie vorgängig nach allfälligen Kosten, da nicht alle Auskünfte kostenlos sind.

– Informationen über die Dauer und die Art der Massnahme: Von wann bis wann und wohin wurden Sie fremdplatziert oder versorgt? Um was für eine fürsorgerische Massnahme handelte es sich (Verdingung, Heimeinweisung, Anstaltseinweisung usw.)? Welche Behörden waren beteiligt (Vormundschaft, Jugendamt, Pflegekinderaufsicht, Gerichtsbehörden usw.)?

Ihre Angaben können Sie ganz rechts – auf der Rückseite des Gesuches um Akteneinsicht – eintragen.

# **2 Schritt: Verlangen Sie beim entsprechenden Staatsarchiv Akteneinsicht**

Es gibt erfahrungsgemäss nicht «das» eine Aktendossier über Sie als Betroffene/Betroffener, denn Akten wurden bei mehreren Behörden oder Institutionen angelegt. Ihre Anfrage kann deshalb aufwändige Recherchen und Abklärungen auslösen. Weil in erster Linie die Gemeinden und Kantone für die Zwangsmassnahmen zuständig waren, befinden sich die Akten meist dort. Akten können aber auch beim Bund (z.B. «Hilfswerk Kinder der Landstrasse» der Pro Juventute, Schwesterngemeinschaft Seraphisches Liebeswerk Solothurn) oder bei privaten Organisationen (z.B. Heime, Kliniken) archiviert sein. Nicht alle Akten wurden bis heute aufbewahrt und nicht alle Fremdplatzierungen und anderen fürsorgerischen Massnahmen haben Spuren in Akten hinterlassen.

Als erste Anlaufstelle kontaktieren Sie die kantonalen Staatsarchive (Adressen siehe Rückseite). Sie sind die offiziellen Anlaufstellen, kennen die Aktenlage im jeweiligen Kanton und wissen, an wen Sie Ihre Anfragen allenfalls weiterleiten müssen. Schicken Sie Ihre Angaben dem Staatsarchiv des Kantons, in dem Ihre Eltern oder Sie selbst während der Zwangsmassnahme gewohnt haben.

Sie können dazu das beiliegende Gesuch um Akteneinsicht vervollständigen. Legen Sie dem Gesuch eine Kopie Ihrer Identitätskarte (ID) oder Ihres Reisepasses bei.

*«Ergreifend waren für mich in den Akten die Briefe von meiner Mutter und von der ersten Pflegemutter. Zudem hat mich schon interessiert, was in den Akten steht oder eben nicht geschrieben wurde.»*

C. P., ehemaliges Verdingkind, März 2015

# **3 Schritt: Lesen Sie die Akten im jeweiligen Archiv oder Kopien davon zu Hause**

Archive können Ihnen die Originalakten zur Einsicht vorlegen oder Ihnen Kopien der Akten nach Hause senden. Sie prüfen aufgrund des Datenschutzgesetzes, ob in den Akten schützenswerte Interessen anderer Personen tangiert werden. Deshalb werden Sie unter Umständen vor der Einsicht nach der Einwilligung Ihrer Eltern / Ihrer

Geschwister gefragt oder Ihnen werden Aktenkopien mit geschwärzten Passagen vorgelegt oder zugeschickt. Es kann auch sein, dass Sie sich schriftlich verpflichten müssen, Daten über andere Personen nicht weiterzugeben.

Falls Sie die Akten vor Ort anschauen möchten, vereinbaren Sie mit dem Archiv einen Termin für die Einsichtnahme. Da Akten, die bestimmte Personen betreffen, erfahrungsgemäss nicht nur in einem Archiv aufbewahrt werden, können es mehrere Termine sein. Überlegen Sie sich, ob Sie jemanden zur Unterstützung mitnehmen möchten. Möchten Sie Kopien der Akten, so fragen Sie im Voraus nach den Kosten. Auch wenn nicht schweizweit gesetzliche Grundlagen dafür bestehen, bitten Sie um unentgeltliche Kopien oder fragen Sie, ob Sie die Akten fotografieren dürfen.

Werden in den Akten aus Ihrer Sicht falsche Angaben gemacht, haben Sie die Möglichkeit, den Unterlagen eine Gegendarstellung beizufügen (sogenannter Bestreitungsvermerk). Fragen Sie das Archivpersonal um Hilfe.

*«Für viele Betroffene bedeutet es sehr viel, endlich «die Akten» zu sehen, in den Händen zu halten und darin zu lesen. Akteneinsicht schafft Klarheit, obwohl die Inhalte auch wieder neue Fragen aufwerfen.»*

Yvonne Pfäffli, Archivarin, März 2015

# **4 Schritt: An wen können Sie sich wenden, falls Schwierigkeiten auftreten?**

Mit Ihrem Wunsch nach Akteneinsicht können Sie durchaus auf Widerstand stossen. Falls Sie mit der Aussage «Wir haben keine Akten» konfrontiert werden oder Schwierigkeiten bei der Einsichtnahme auftauchen, verlangen Sie eine Begründung und holen Sie Hilfe. Die meisten Kantone haben neben den Staatsarchiven eine oder mehrere Opferhilfestellen als Anlaufstellen für Betroffene bestimmt, an die Sie sich wenden können. Oder Sie senden eine Kopie Ihres Gesuchs (Vor- und Rückseite) an: Guido Fluri Stiftung, Schulhausstrasse 10, 6330 Cham, info@guido-fluri-stiftung.ch.

#### **Impressum:**

Erarbeitung: Yvonne Pfäffli, Stadtarchiv Bern | Herausgeber: Guido Fluri Stiftung Gesamtkonzept und Grafik: furrerhugi. ag | Bild: Stefan Anderegg | Juli 2015

### **Adressen der Staatsarchive**

#### **AG**

#### Staatsarchiv des Kantons Aargau

Frau Jeannette Rauschert Entfelderstrasse 22, Buchenhof Turm C, 5001 Aarau 062 835 12 92, jeannette.rauschert@ag.ch

#### **AR**

Staatsarchiv des Kantons Appenzell Ausserrhoden Schützenstrasse 1A, 9102 Herisau 071 353 61 11, staatsarchiv@ar.ch

#### **AI**

Landesarchiv des Kantons Appenzell Innerrhoden Marktgasse 2, 9050 Appenzell 071 788 93 31, landesarchiv@rk.ai.ch

#### **BE**

Staatsarchiv des Kantons Bern Falkenplatz 4, Postfach 8024, 3012 Bern 031 633 51 01, staatsarchiv@be.ch

#### **BL**

Staatsarchiv des Kantons Basel-Landschaft Wiedenhubstrasse 35, 4410 Liestal 061 926 76 76, staatsarchiv@bl.ch

#### **BS**

Staatsarchiv des Kantons Basel-Stadt Martinsgasse 2, Postfach, 4051 Basel  $061$  267 86 01, stabs@bs.ch

#### **FR**

Archives de l'Etat de Fribourg Route des Arsenaux 17, 1700 Fribourg 026 305 12 70, archivesetat@fr.ch

#### **GE**

Archives d'Etat de Genève

Rue de l'Hôtel-de-Ville 1, Case postale 3964 1211 Genève 3 022 327 93 20, archives@etat.ge.ch

#### **GL**

Landesarchiv des Kantons Glarus Gerichtshausstrasse 25, 8750 Glarus 055 646 63 00, landesarchiv@gl.ch

#### **GR**

Staatsarchiv des Kantons Graubünden Karlihofplatz, 7001 Chur 081 257 28 03, info@sag.gr.ch

#### **JU**

Archives cantonales jurassiennes Monsieur Antoine Glaenzer Hôtel des Halles, 9, rue Pierre-Péquignat, Case Postale 64, 2900 Porrentruy 2 032 420 84 00, antoine.glaenzer@jura.ch

#### **LU**

Staatsarchiv des Kantons Luzern Schützenstrasse 9, 6000 Luzern 7 041 228 53 65, staatsarchiv@lu.ch

#### **NE**

#### Archives de l'Etat de Neuchâtel

Rue de la Collégiale 12, Le Château Case postale, 2000 Neuchâtel 032 889 60 40, oaen@ne.ch

#### **NW**

Staatsarchiv des Kantons Nidwalden Herr Emil Weber Stansstaderstrasse 54, 6371 Stans 041 618 51 53, emil.weber@nw.ch

#### **OW**

#### Staatsarchiv des Kantons Obwalden

St. Antonistrasse 4, Postfach 1559, 6061 Sarnen 041 666 62 14, staatsarchiv@ow.ch

#### **SG**

#### Staatsarchiv des Kantons St. Gallen

Regierungsgebäude, 9001 St. Gallen 058 229 32 05, info.staatsarchiv@sg.ch

#### **SH**

Staatsarchiv des Kantons Schaffhausen Rathausbogen 4, 8200 Schaffhausen 052 632 73 68, staatsarchiv@ktsh.ch

#### **SO**

Staatsarchiv des Kantons Solothurn Bielstrasse 41, 4509 Solothurn 032 627 62 80, staatsarchiv@sk.so.ch

#### **SZ**

Staatsarchiv des Kantons Schwyz

Kollegiumstrasse 30, Postfach 2201, 6431 Schwyz 041 819 20 65, afk@sz.ch

#### **TG**

Staatsarchiv des Kantons Thurgau Zürcherstrasse 221, 8510 Frauenfeld 058 345 16 00, staatsarchiv@tg.ch

#### **TI**

Archivio di Stato del Cantone Ticino Viale S. Franscini 30a, 6500 Bellinzona 091 814 13 20, decs-asti@ti.ch

#### **UR**

Staatsarchiv des Kantons Uri Bahnhofstrasse 13, 6460 Altdorf 041 875 22 21, staatsarchiv@ur.ch

#### **VD**

Archives cantonales vaudoises Rue de la Mouline 32, 1022 Chavannes-près-Renens 021 316 37 11, info.acv@vd.ch

#### **VS**

Archives de l'Etat du Valais

Rue des Vergers 7, 1950 Sion 027 606 46 00, archives@admin.vs.ch

#### **ZG**

Staatsarchiv des Kantons Zug

Aabachstrasse 5, Postfach 857, 6301 Zug 041 728 56 80, staatsarchivzug@zg.ch

#### **ZH**

Staatsarchiv des Kantons Zürich Winterthurerstr. 170, 8057 Zürich. 044 635 69 11, staatsarchivzh@ji.zh.ch

# **Angaben für die Aktensuche**

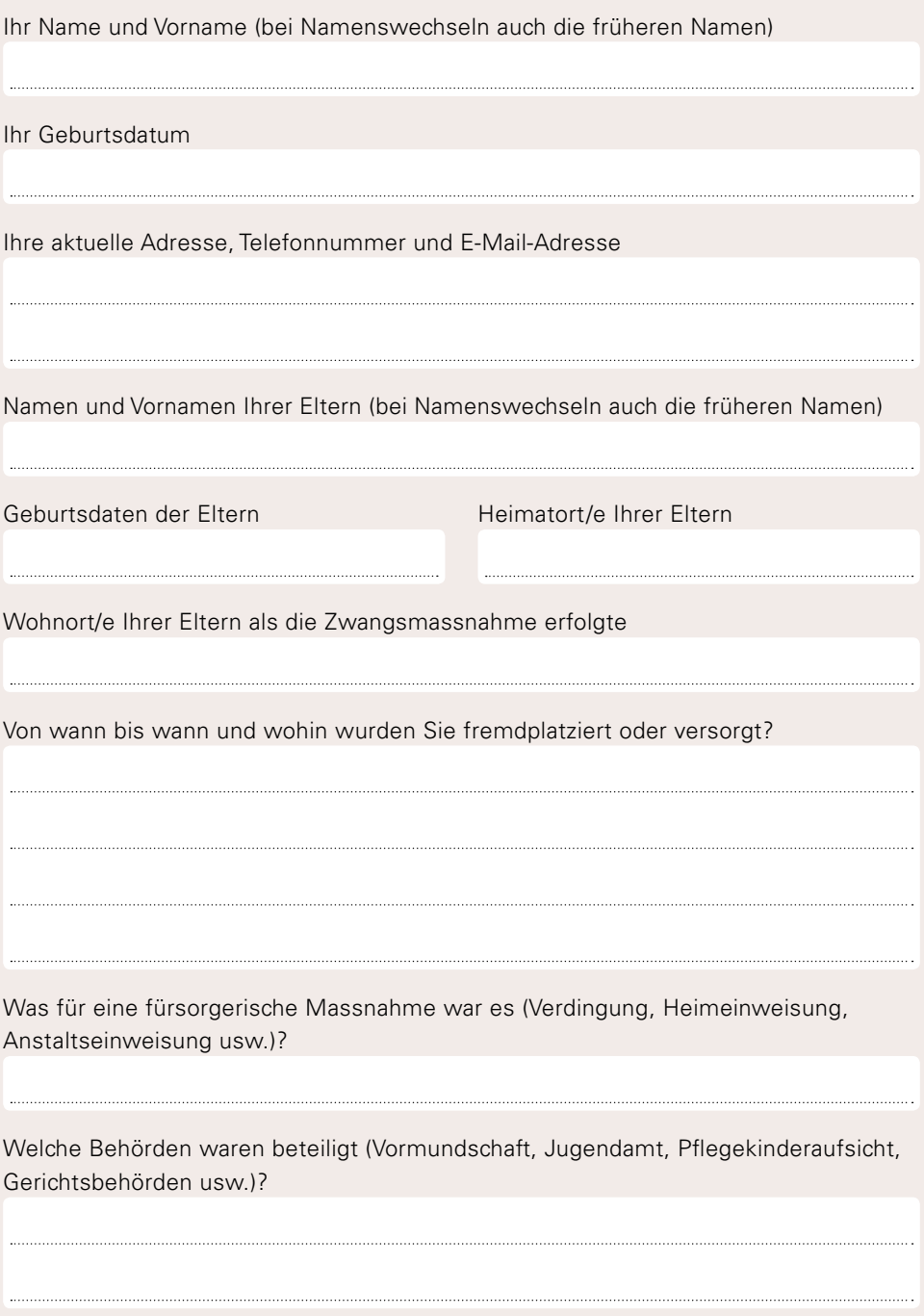

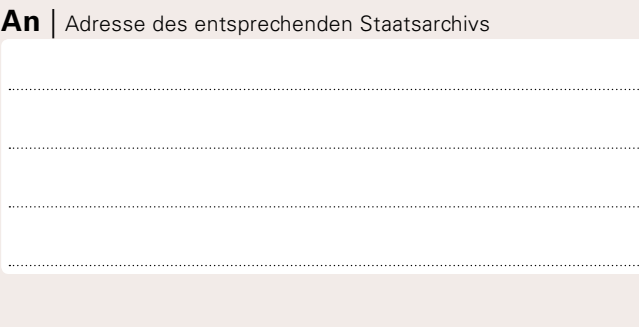

Ort und Datum |

### **Gesuch um Akteneinsicht**

Sehr geehrte Damen und Herren

Ich bin eine Betroffene / ein Betroffener fürsorgerischer Zwangsmassnahmen. Ich bitte um Einsicht in sämtliche Akten, die meinen Fall betreffen (Einträge über mich und meine Eltern in Gemeinderatsprotokollen, in Armen- oder Fürsorgeakten und in Vormundschaftsberichten/-protokollen etc.). Sie finden meine Angaben zur Aktensuche auf der Rückseite dieses Gesuchs.

Gerne können Sie meine Anfrage an Gemeindearchive oder andere Institutionen weiterleiten.

Mit bestem Dank für Ihre Arbeit und freundliche Grüsse

Ihre Unterschrift |

Beilage: Kopie Ihrer ID oder Ihres Reisepasses

*«Einsicht in die eigenen Akten zu erhalten, ist für die Betroffenen ein zentrales Anliegen. Akteneinsicht bedeutet für sie, Zugang zur eigenen Geschichte zu erlangen.»*

Broschüre Fürsorgerische Zwangsmassnahmen und Fremdplatzierungen in der Schweiz vor 1981, herausgegeben vom Eidgenössischen Justiz- und Polizeidepartement, August 2014

<span id="page-10-0"></span>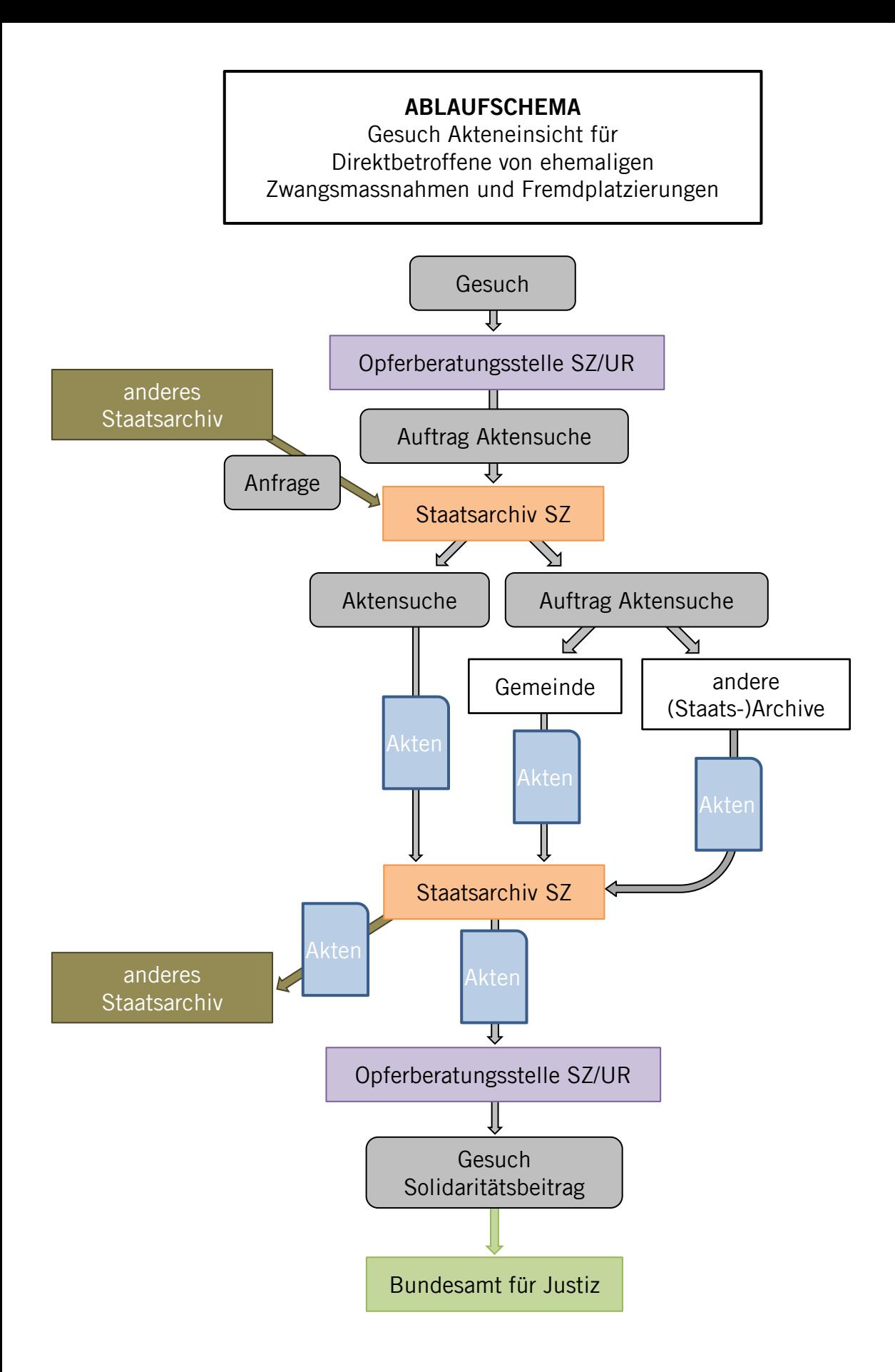